## 정보통신 집합교육 신청절차

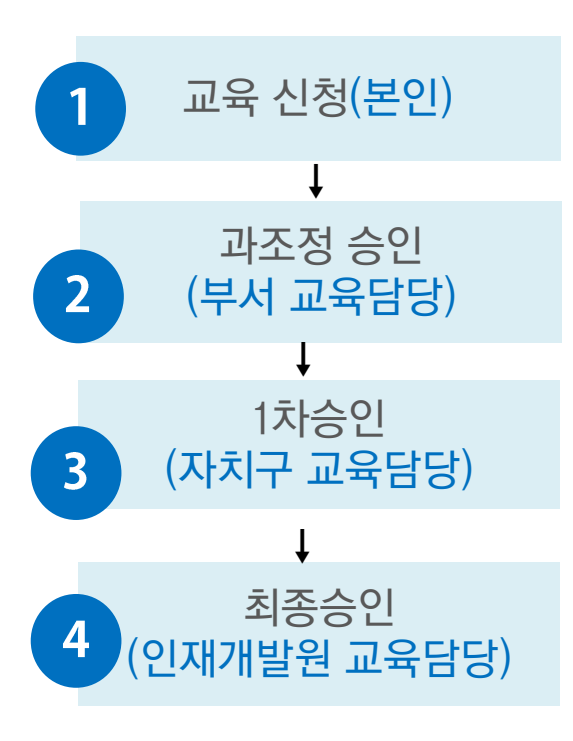

## < 교육인원 선발방법 >

※ 본청, 본부 및 사업소(학습관리시스템) : 선착순 모집

- ※ 자치구 : 기관별 1차승인자에 대하여 다음순에 의거 선발
	- ‣ 기관,부서별 균등 배분 우선
	- ‣ 동일과목 미이수자 우선

‣ 기관별 1차 승인자가 기관별 상황에 맞게 적절한 교육대상자 선별

 $\Rightarrow$  예, 승진대상자 및 교육시간 미이수자 등 선별 조치

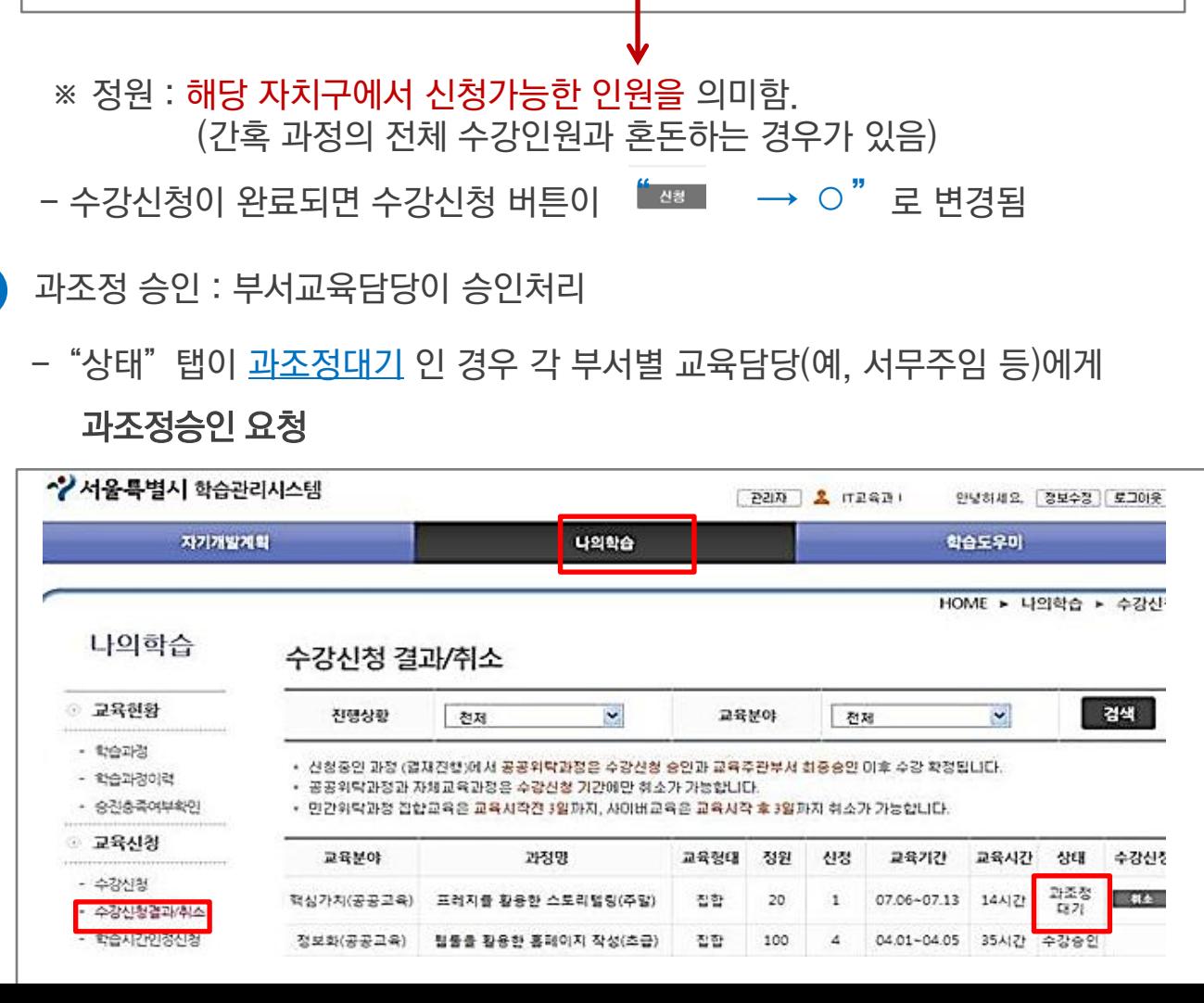

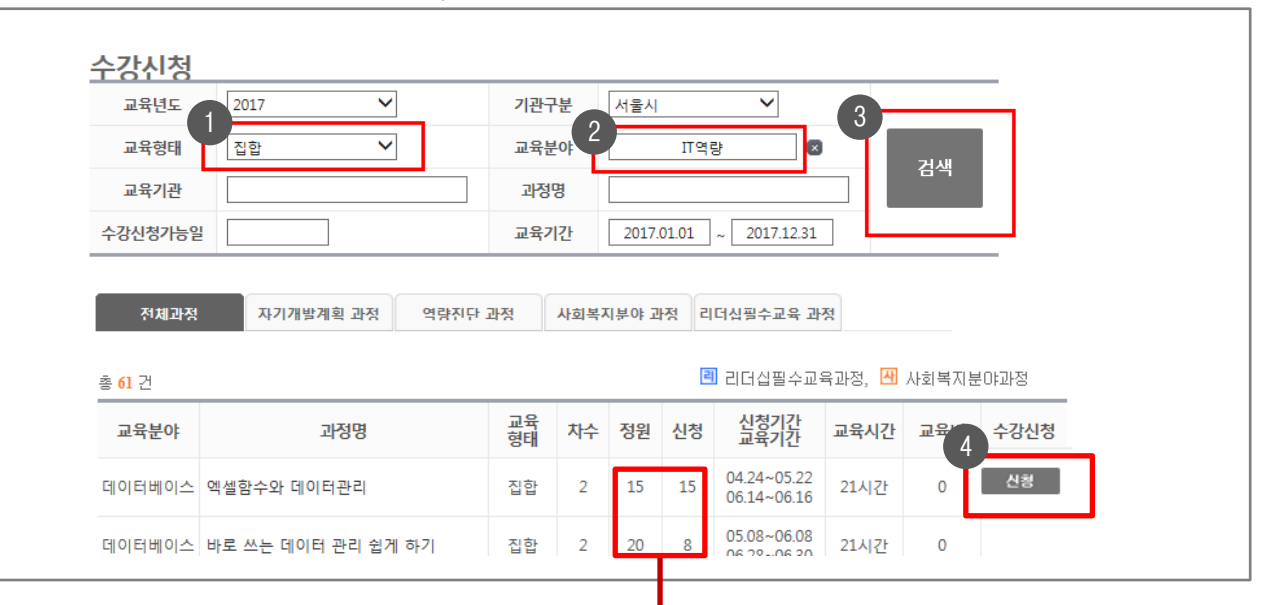

-과정 검색 : 교육형태 집합, 교육분야 IT역량으로 선택 후 검색하여 신청 클릭

**4868** 

메인화면에서 "수강신청" 클릭

 $\boxed{1}$ 

 $\overline{2}$ 

- $3$   $1$ 차승인 : 자치구 교육담당이 승인처리
	- 자치구 교육담당이 수강신청기간이 지나면 해당기관에 배정된 인원으로 승인처리함
- 4 최종승인
	- 인재개발원 해당 과정 교육담당이 1차승인된 자료를 토대로 최종승인처리함

※ 확인방법 5

 나의학습 > 수강신청결과/취소 메뉴에서 상태탭이 "수강승인"으로 되어있으면 최종 신청 완료된 것임

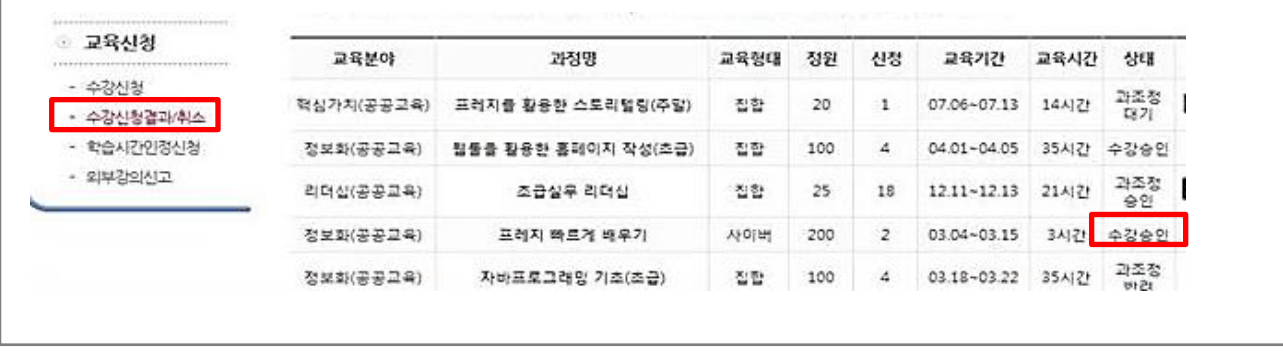